B4M36DS2: **Database Systems 2** http://www.ksi.mff.cuni.cz/~svoboda/courses/2016-1-B4M36DS2/

**Practical Class 7 Neo4j Graph Database**

**Martin Svoboda** svoboda@ksi.mff.cuni.cz

28. and 29. 11. 2016

**Charles University in Prague**, Faculty of Mathematics and Physics **Czech Technical University in Prague**, Faculty of Electrical Engineering

## **Data Model**

Database system structure

Instance *→* single **graph**

**Property graph** = directed labeled multigraph

• Collection of vertices (nodes) and edges (relationships)

Graph **node**

- Has a unique (internal) **idenƟfier**
- Can be associated with a **set of labels**
	- Allow us to categorize nodes
- Can also be associated with a **set of properties** 
	- Allow us to store additional data together with nodes

## **Data Model**

### Graph **relaƟonship**

- Has a unique (internal) **idenƟfier**
- Has a **direcƟon**
	- Relationships are equally well traversed in either direction!
	- Directions can be ignored when querying ш
- Always has a **start** and **end node**
	- **Can be recursive (i.e. loops are allowed)**
- Is associated with **right one type**
- Can also be associated with a **set of properties**

## **Data Model**

Node and relationship **property** 

- **Key-value pair**
	- Key is a string
	- **Value is an atomic value** of any primitive data type, or an **array of atomic values** of one primitive data type

### PrimiƟve **data types**

- boolean **boolean** values true and false
- byte, short, int, long **integers** (1B, 2B, 4B, 8B)
- float, double **floating-point numbers** (4B, 8B)
- char one Unicode character
- String sequence of **Unicode characters**

## **Traversal Framework**

### **Traversal framework**

- Allows us to express and execute graph traversal queries
- Based on callbacks, executed lazily

### **Traversal descripƟon**

• **Defines rules and other characterisƟcs of a traversal**

#### **Traverser**

- Initiates and **manages a particular graph traversal** according to…
	- the provided traversal description, and
	- **graph node / set of nodes where the traversal starts**
- Allows for the **iteration over the matching paths**, one by one

## **Traversal Framework**

### Components of a **traversal descripƟon**

- **Expanders**
	- What relationships should be considered
- **Order**
	- Which graph traversal algorithm should be used
- **Uniqueness**
	- Whether nodes / relationships can be visited repeatedly
- **Evaluators**
	- **When the traversal should be terminated**
	- What paths should be included in the query result

# **Tutorial: Neo4j**

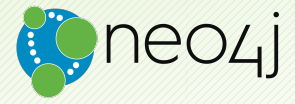

## **First Steps**

### **Download Neo4j distribution**

- From our NoSQL server…
	- 147.32.83.196:22
	- /home/NOSQL/neo4j/
		- neo4j-community-3.0.7-unix.tar.gz
		- neo4j-community-3.0.7-windows.zip
- From Neo4j website…
	- https://neo4j.com/download/other-releases/
	- Neo4j 3.0.7
		- Community edition
		- ZIP/TAR distribuƟon

## **First Steps**

### **Unzip Neo4j distribuƟon file**

• tar -zxvf neo4j-community-3.0.7-unix.tar.gz

### **Create a new NetBeans project**

- Select *Java application* as a project type
- Add all the libraries from Neo4j lib directory
	- Use *Add JAR/Folder* in the project context menu

## **Database**

#### **Create a new embedded database**

```
import org.neo4j.graphdb.GraphDatabaseService;
import org.neo4j.graphdb.factory.GraphDatabaseFactory;
import java.io.File;
```
GraphDatabaseService db = new GraphDatabaseFactory() .newEmbeddedDatabase(new File("MyNeo4jDB"));

#### **Close the database connection**

```
db.shutdown();
```
### **TransacƟons**

#### **Start a new database transaction**

```
Transaction tx = db.\text{beginTx()};try {
  ...
 tx.success();
} catch (Exception e) {
  tx.failure();
} finally {
  tx.close();
}
```
import org.neo4j.graphdb.Transaction;

### **Nodes**

**Create graph nodes** for a few actors

- Create nodes, add actor labels, add properties
	- **trojan, Ivan Trojan, 1964**
	- machacek, Jiří Macháček, 1966
	- schneiderova, Jitka Schneiderová, 1973
	- sverak, Zdeněk Svěrák, 1936
- Remember node references

```
import org.neo4j.graphdb.Node;
import org.neo4j.graphdb.Label;
```

```
Node actor = db.createNode():
actor.setProperty("id", "trojan");
actor.setProperty("name", "Ivan Trojan");
actor.setProperty("year", 1964);
actor.addLabel(Label.label("actor"));
```
## **RelaƟonships**

### **Define relationship types** for our graph

```
import org.neo4j.graphdb.RelationshipType;
private static enum MyTypes implements RelationshipType {
 KNOWS
}
```
## **RelaƟonships**

### **Create relaƟonships** between our actors

- Create relationships of KNOWS type
	- trojan *→* machacek
	- trojan *→* schneiderova
	- machacek *→* trojan
	- machacek *→* schneiderova
	- sverak *→* machacek
- Consider these relationships as symmetric

import org.neo4j.graphdb.Relationship;

actor1.createRelationshipTo(actor2, MyTypes.KNOWS);

# **Graph Traversals**

### **Find all friends** of actor *Ivan Trojan*

• Print full actor names

```
import org.neo4j.graphdb.traversal.TraversalDescription;
import org.neo4j.graphdb.traversal.Evaluators;
import org.neo4j.graphdb.traversal.Uniqueness;
import org.neo4j.graphdb.traversal.Traverser;
import org.neo4j.graphdb.Direction;
import org.neo4j.graphdb.Path;
```

```
TraversalDescription td = db.traversalDescription()
  .breadthFirst()
  .relationships(MyTypes.KNOWS, Direction.BOTH)
  .evaluator(Evaluators.excludeStartPosition())
  .uniqueness(Uniqueness.NODE_GLOBAL);
Traverser t = td.traverse(actor);for (Path p : t) {
 System.out.println(p.endNode().getProperty("name"));
}
```
## **Nodes and Relationships**

### **Add nodes for movies** into our graph

- Create nodes, add movie labels, add properties
	- samotari, Samotáři, 2000
	- medvidek, Medvídek, 2007
	- vratnelahve, Vratné lahve, 2006
- Remember node references

#### **Create relationships** between movies and actors

- Create relaƟonships of PLAYS type
	- samotari *→* trojan
	- samotari *→* machacek
	- samotari *→* schneiderova
	- medvidek *→* trojan
	- vratnelahve *→* sverak

## **Graph Traversals**

**Find all actors** that played in *Medvídek* movie **together with all their friends** and friends of friends as well

- Use a single graph traversal, implement a custom evaluator
- Print full actor names

import org.neo4j.graphdb.traversal.Evaluator; import org.neo4j.graphdb.traversal.Evaluation;

```
public static class MyEvaluator implements Evaluator {
  @Override
  public Evaluation evaluate(Path path) {
    return ...;
  }
}
```
td.evaluator(new MyEvaluator());

# **Cypher Queries**

### **Find all movies**

- Express and execute a Cypher query
- Return movie nodes, print movie titles

```
import org.neo4j.graphdb.Result;
import java.util.Map;
Result result = db.execute("MATCH (n:movie) RETURN n");
while (result.hasNext()) {
 Map<String, Object> row = result.next();
 Node n = (Node)row.get("n");
 System.out.println(n.getProperty("title"));
}
```
# **References**

### Embedded database and traversal framework

- https://neo4j.com/docs/java-reference/current/
- JavaDoc
	- https://neo4j.com/docs/java-reference/current/javadocs/
- Cypher query language
	- https://neo4j.com/docs/developer-manual/current/cypher/

### Cypher reference card

• https://neo4j.com/docs/cypher-refcard/current/